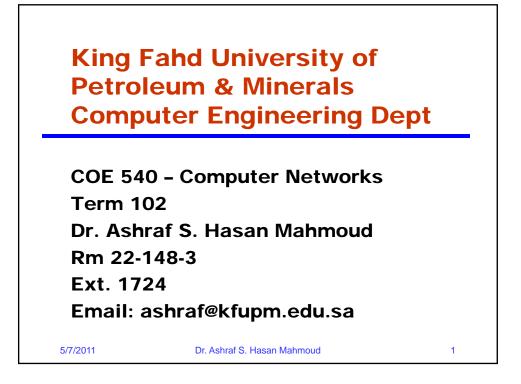

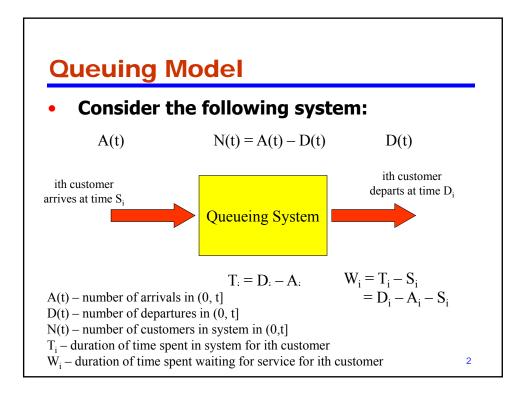

## **Example 1: Queueing System**

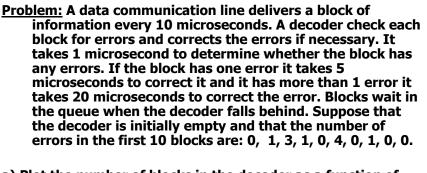

- a) Plot the number of blocks in the decoder as a function of time.
- b) Find the mean number of blocks in the decoder
- c) What percent of the time is the decoder empty?

5/7/2011

Dr. Ashraf S. Hasan Mahmoud

Example 1: Queueing System cont'd Solution: Interarrival time = 10 usec Service time = 1if no errors 1+5 if 1 error 1+20 if more than 1 error The queue parameters (A, D, S, and W) are shown below: Block #: Arrivals: 10 Errors: Service: 26 51 91 101 Departs: Waiting: Total: 5/7/2011 Dr. Ashraf S. Hasan Mahmoud 

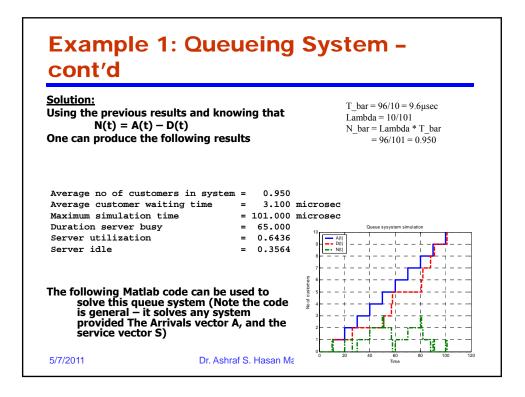

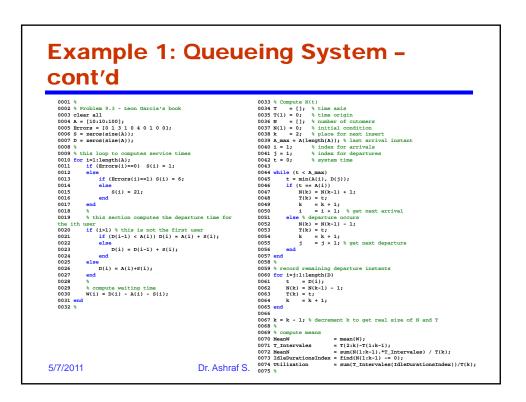

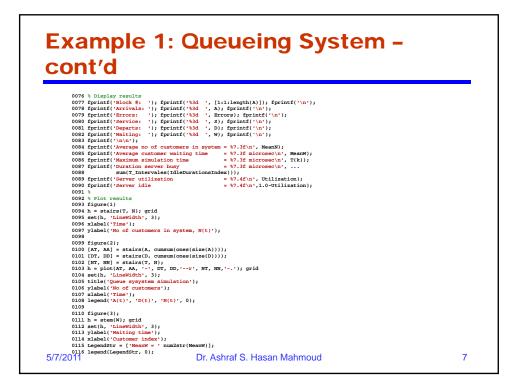

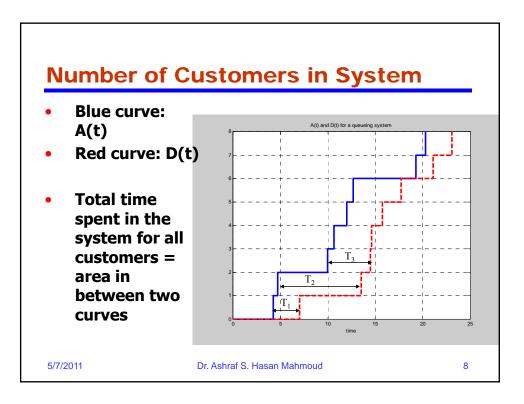

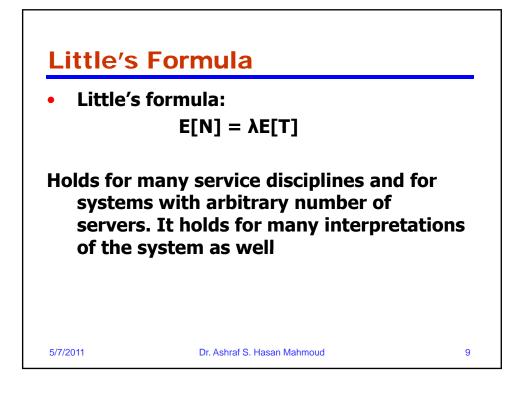

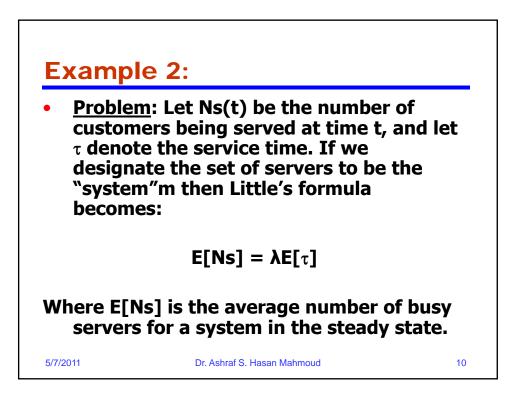

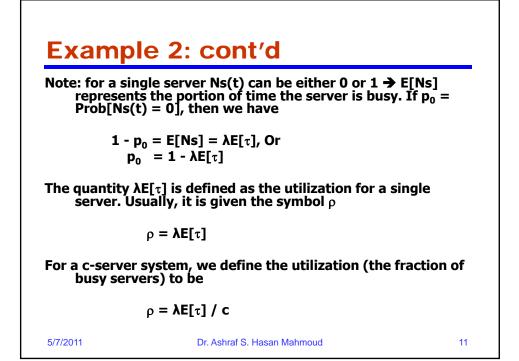

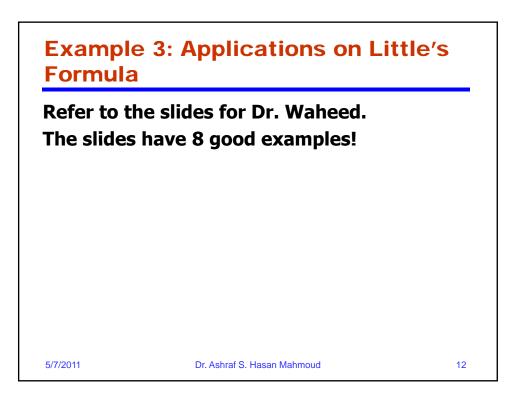

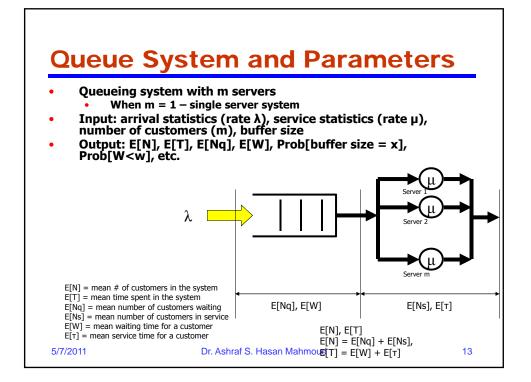

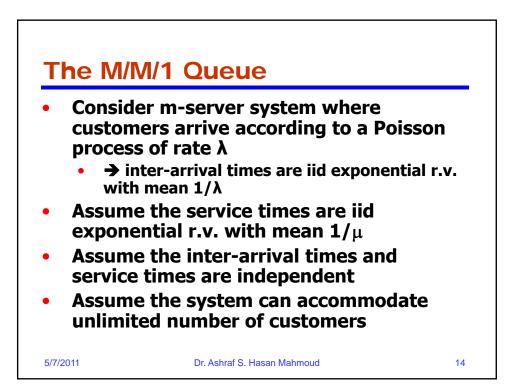

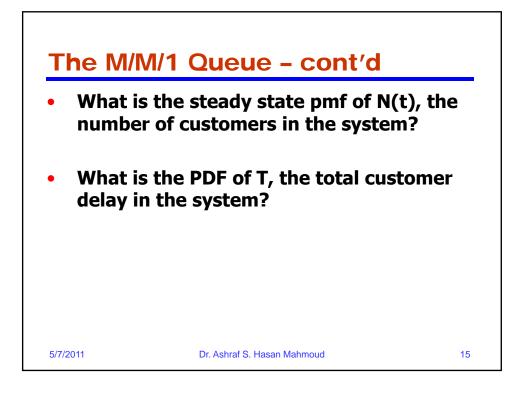

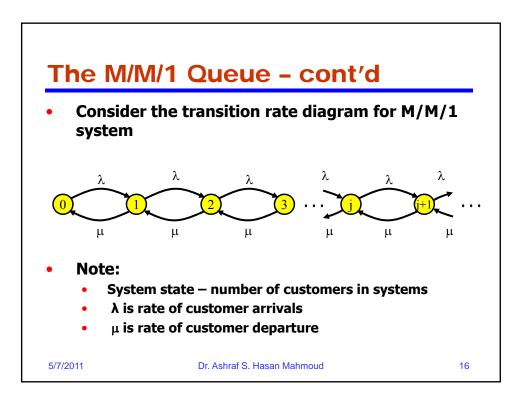

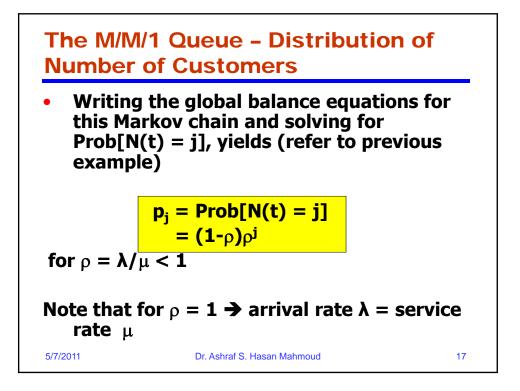

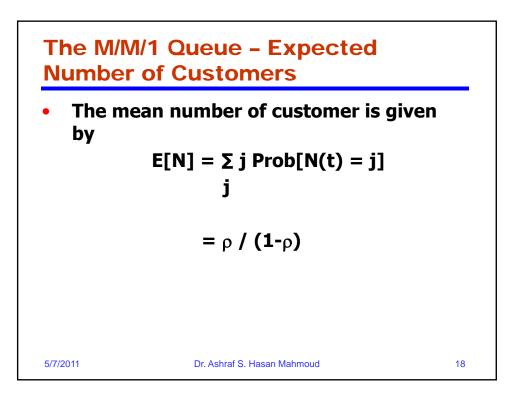

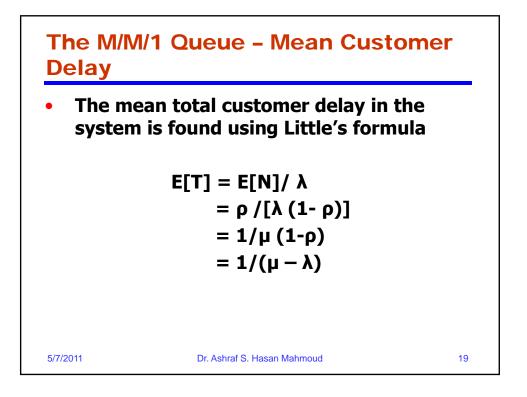

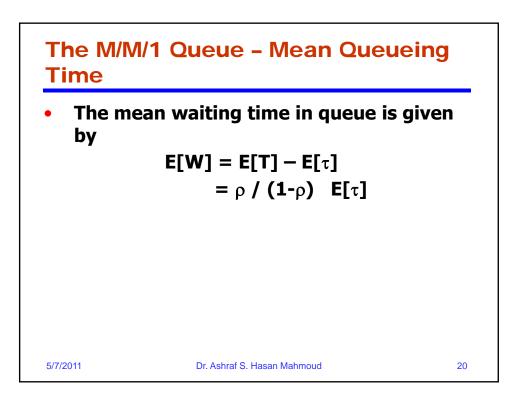

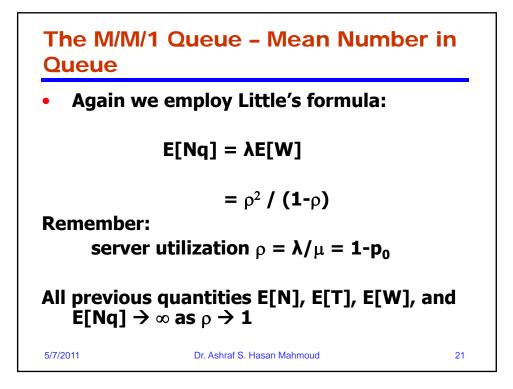

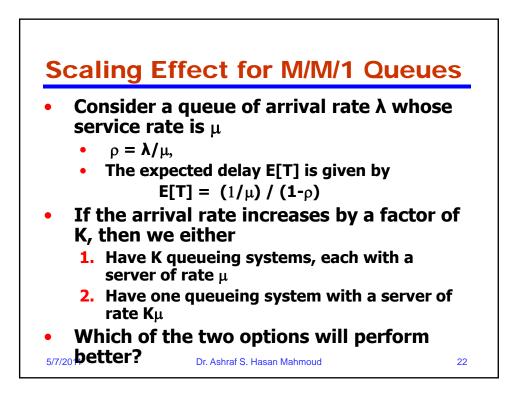

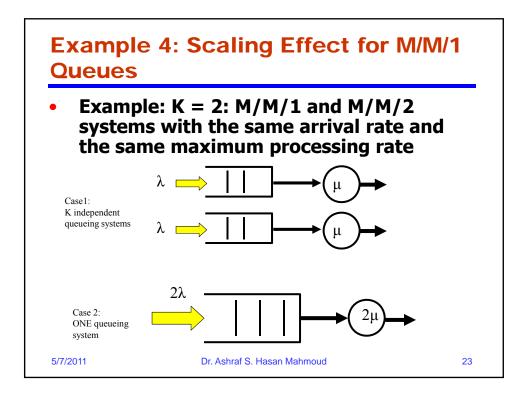

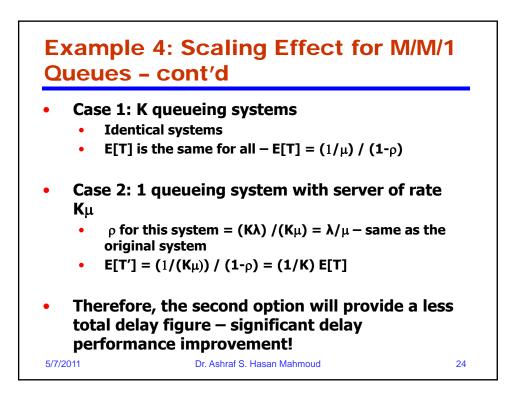

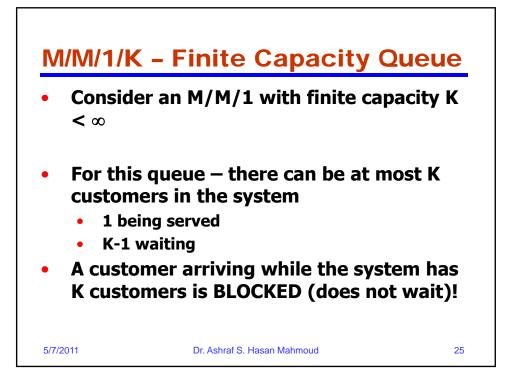

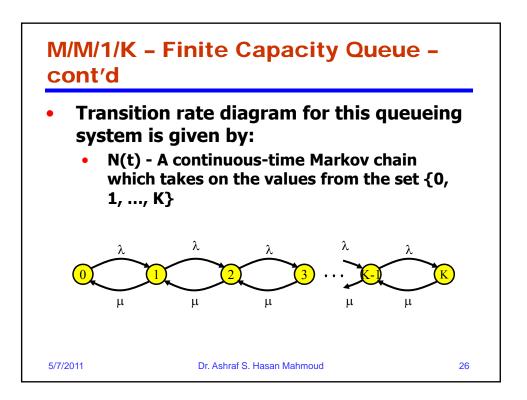

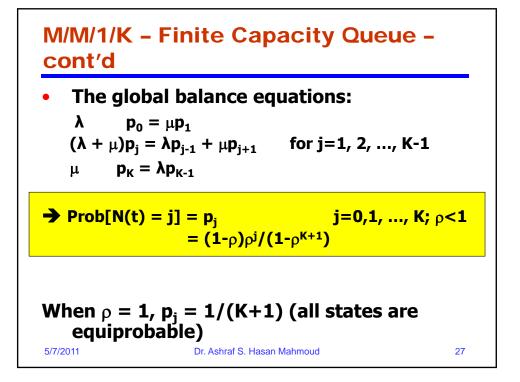

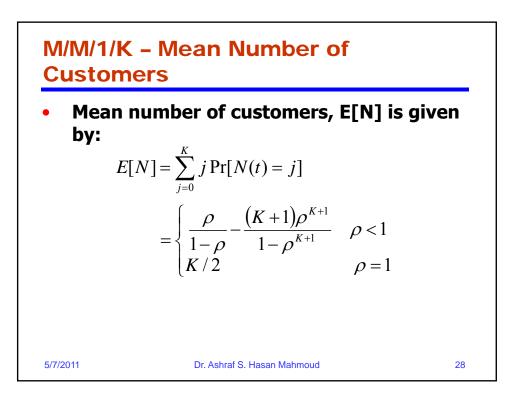

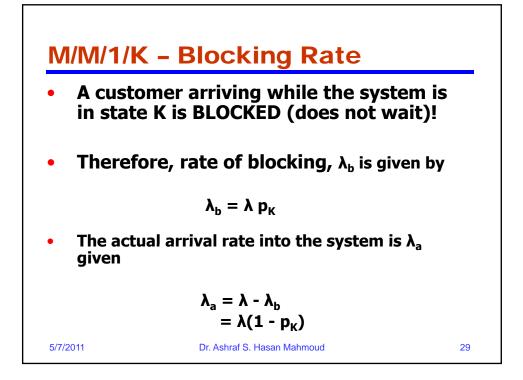

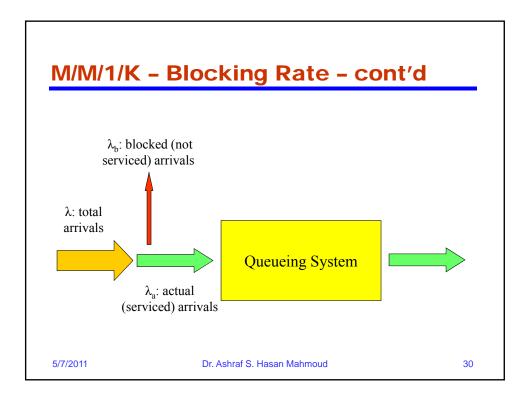

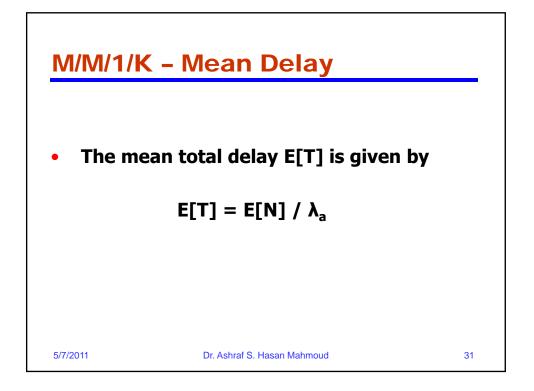

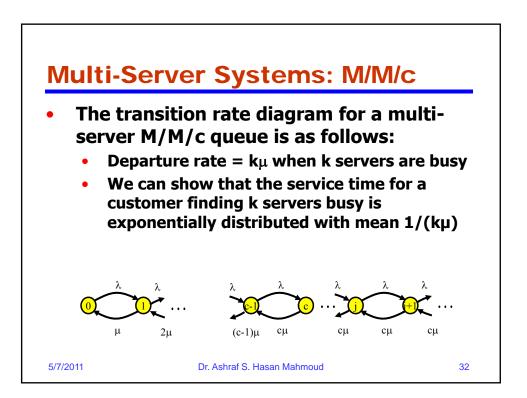

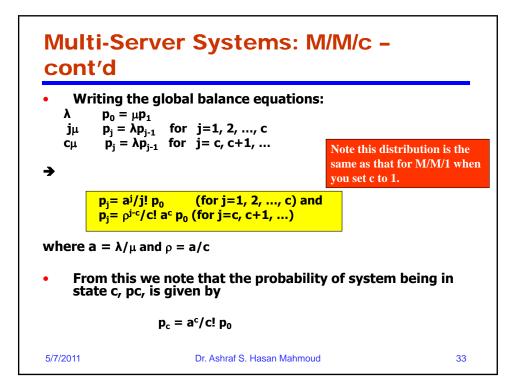

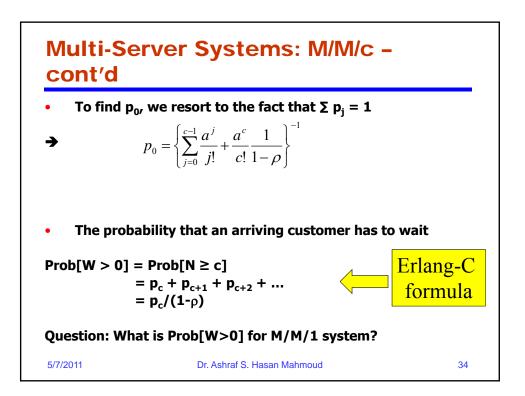

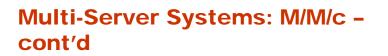

• The mean number of customers in queue (waiting):

$$E[N_q] = \sum_{j=c}^{\infty} (j-c) \Pr[N(t) = j]$$
  
$$= \sum_{j=c}^{\infty} (j-c) \rho^{j-c} p_c$$
  
$$= \frac{\rho}{(1-\rho)^2} p_c$$
  
$$= \frac{\rho}{1-\rho} \Pr[W > 0]$$
  
Dr. Ashraf S. Hasan Mahmoud 35

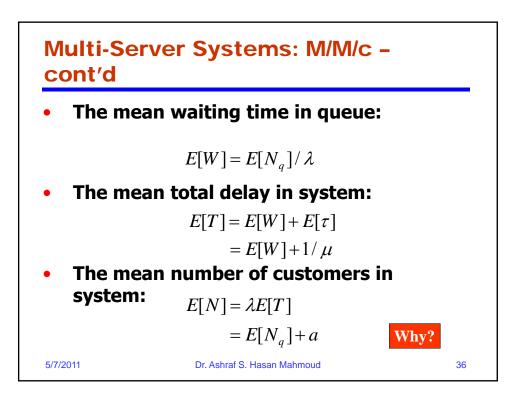

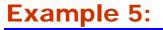

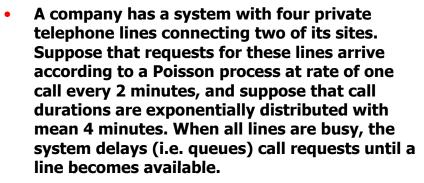

- Find the probability of having to wait for a line.
- What is the average waiting time for an incoming call?

5/7/2011

Dr. Ashraf S. Hasan Mahmoud

37

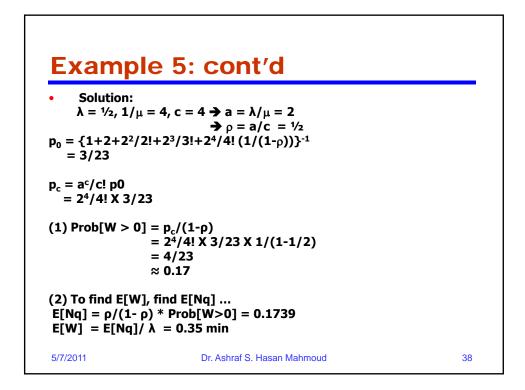

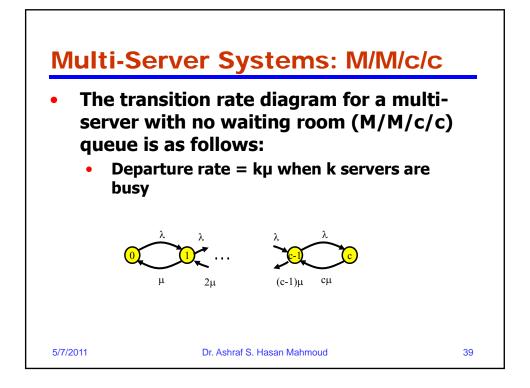

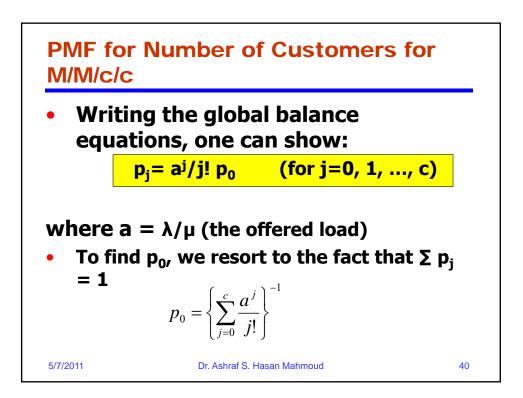

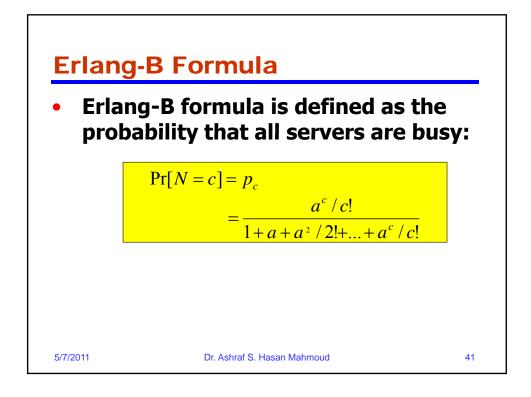

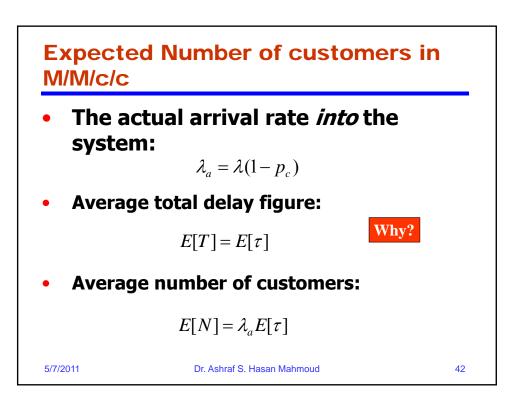

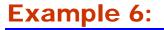

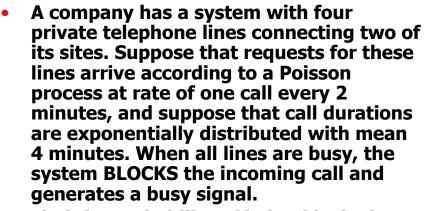

• Find the probability of being blocked.

```
5/7/2011
```

Dr. Ashraf S. Hasan Mahmoud

43

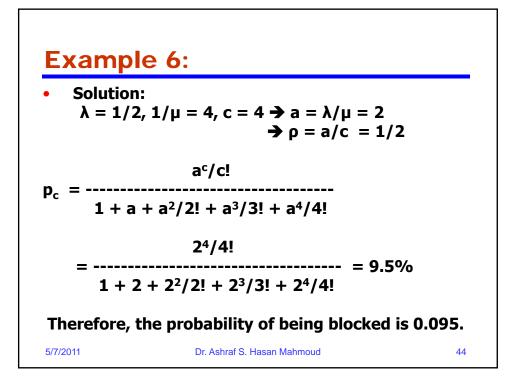

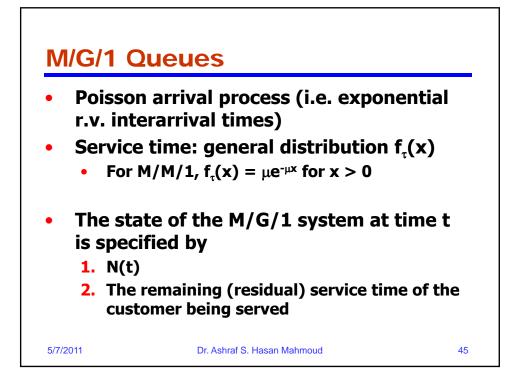

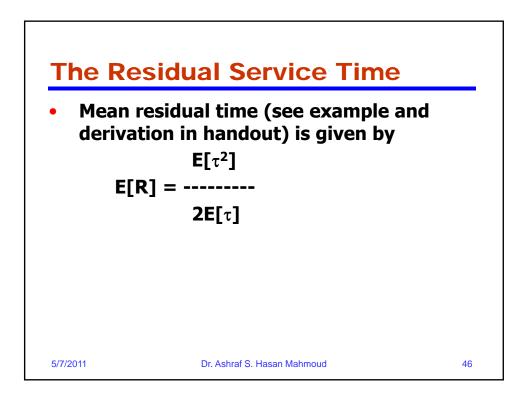

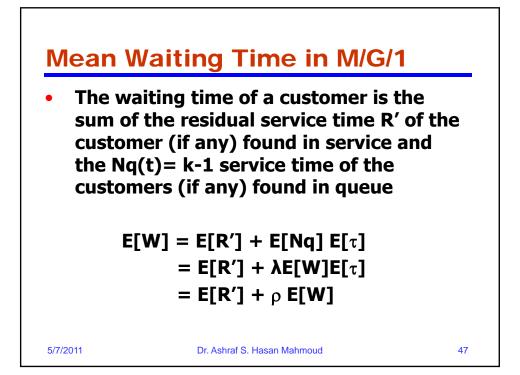

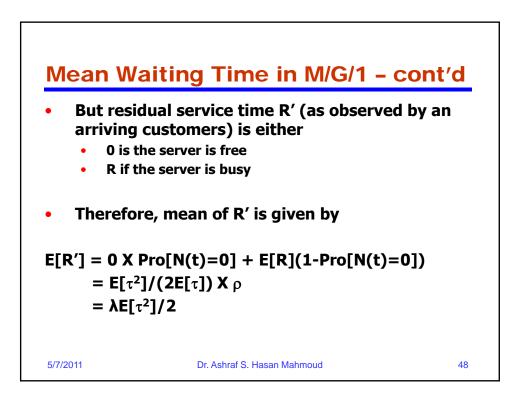

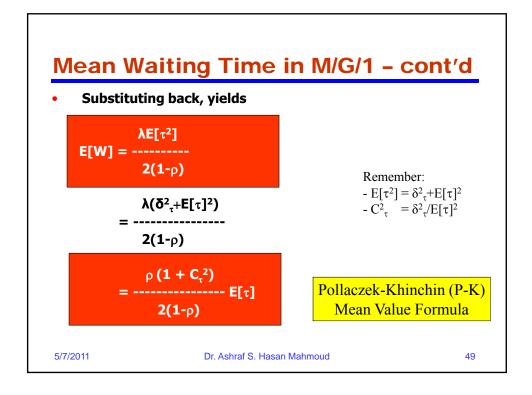

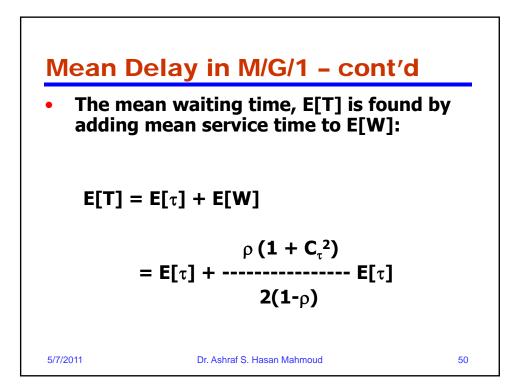

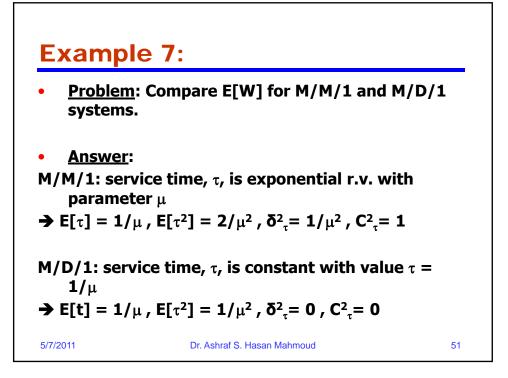

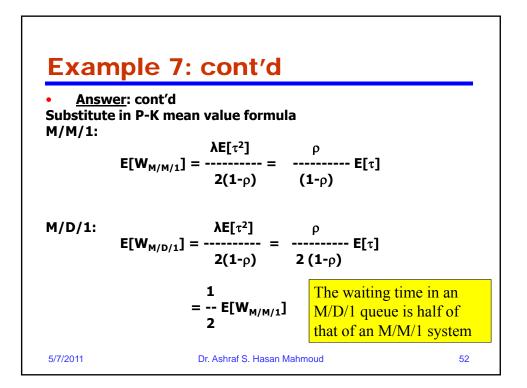

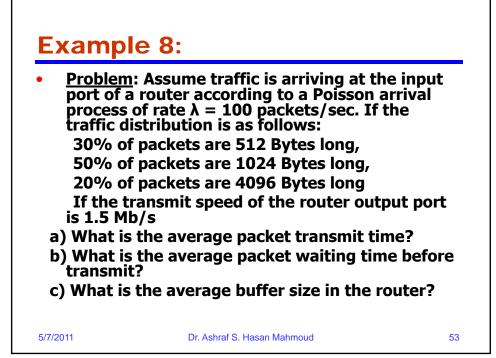

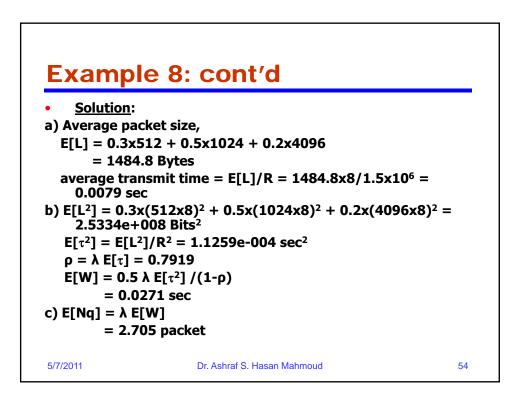